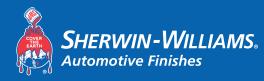

## FormulaExpress GP

**Best Demonstrated Practices** 

## Spectrophotometer

## Spectrophotometer Software

For best results when using the Spectro Camera, follow the 5-Angle Spectrophotometer Best **Demonstrated Practices** when taking readings with your Spectrophotometer.

Please follow these steps once your reading has been imported into the Spectro Client:

- 1. Select the desired reading from the available options
- 2. Choose the correct Filter Settings
  - a. For Effect Colors:
    - i. Choose a Quality
    - ii. Choose at least one:
      - 1. Brand
      - 2. Coarseness
  - b. For Solid Colors:
    - i. Choose Quality
    - ii. Optional Choose Brand
- 3. When evaluating the results review the details for the selected brand and other brands.
  - a. Match indicator:
    - i. Green Good Match
    - ii. Yellow OK Match
    - iii. Red Poor Match
  - b. Info:
    - i. Hover over the info icon 0 to view Color Score, Coarseness and toner details
      - 1. Color Score the lower the Color Score, the closer the match in most cases
        - a. This number may be higher for certain color types/families.
      - 2. Coarseness for best results, the coarseness number should match the selection made earlier
- 4. If after evaluation, the best color result is a "Yellow" Match, using the Optimize function will adjust the color to more closely match the reading.

| Match | Info | Brand  | Color code | Color name           | Variant | Reference | Formula type |          |
|-------|------|--------|------------|----------------------|---------|-----------|--------------|----------|
|       | í    | WULING | A5         | DAZZLING SILVER MET. |         |           |              | Optimize |

Always conduct a Spray Out prior to painting in order to confirm color accuracy. For Additional Details on using the Spectro Software, see the Spectro User Guide.

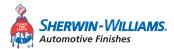

| Filter settings   |                                     |  |  |  |  |
|-------------------|-------------------------------------|--|--|--|--|
| Effect            | Effect Solid                        |  |  |  |  |
| Quality *         | <no quality="" selected=""></no>    |  |  |  |  |
| Brand             | <no brand="" selected=""></no>      |  |  |  |  |
| Coarseness        | <no coarseness="" selected=""></no> |  |  |  |  |
| * Mandatory field |                                     |  |  |  |  |

Color score

Coarseness 3

1.19441

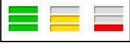

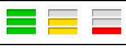